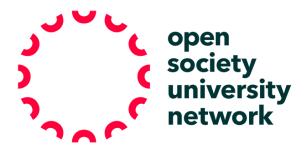

## **DIALECTICAL NOTEBOOK**

OSUN Teaching Resources

## Bard College Institute for Writing and Thinking

| Course Type/ Level:                | Any course, any level                                                                                                    |
|------------------------------------|----------------------------------------------------------------------------------------------------|
| Assignment Goals:                  | The Dialectical Notebook is a tried and tested Institute for Writing<br>& Thinking Practice that works very well in an online<br>environment. The Notebook activity invites students into a<br>sustained written conversation about a topic, text or series of<br>texts. |
| Materials to<br>Provide Students:  | <ol> <li>Whichever texts you want students to work with.</li> <li>A dialogical notebook in a Google doc. When setting up google documents, you will have to pay attention to the settings (students will likely be more skilled at this than many faculty!)</li> </ol>   |
| Technological<br>Resources Needed: | <ol> <li>Google Documents</li> <li>A way for the faculty member to deliver prompts for each column over the course of three or four days (this could be via email, what's app or moodle)</li> <li>A forum on which to share conclusions (Moodle?)</li> </ol>             |
| Preparatory Steps:                 | <ol> <li>Put students into pairs</li> <li>Ask them to copy the <u>Google doc</u>, save it with their names, and<br/>save it to a Google folder accessible by all students and the<br/>teacher.</li> </ol>                                                                |

| Tasks/Activities: | The Dialectical Notebook is divided into columns. You can have as<br>few as three columns or as many as six. The columns can each have a<br>specific prompt from the professor or can be more open-ended. It is<br>recommended that the faculty member give one column per day –<br>one prompt per day – to give students time to write. |
|-------------------|----------------------------------------------------------------------------------------------------|
|                   | Here's an example:                                                                                                    |
|                   | Column 1: Student 1 will turn to X reading and select a quote that<br>you want to think more about. Copy the quote into column 1 and<br>write about it – what is interesting about it? How does it relate to<br>the text itself?                                                                                                    |
|                   | Column 2: Student 2 will open the google doc and read what student 1                                                                                                    |

|                               | <ul> <li>wrote. This faculty member will give a particular prompt – it could<br/>be something like "imagine you are having a conversation with<br/>student 1. Agree or disagree and explain why."</li> <li>Column 3: Student 1 reads what student 2 has written. This is<br/>where the faculty member could ask student 1 to bring in a quote<br/>from a different text.</li> <li>Column 4: The digital notebook returns to student 2 and the<br/>faculty member gives another prompt.</li> <li>If you continue on with additional columns, you can also ask<br/>students to come up with a question or to reflect on images from<br/>the text, for example.</li> <li>After the activity is completed, put the pairs into groups with other<br/>pairs – groups of six (three pairs) would work well. Give them a task<br/>to complete after reading each other's notebooks. This could be<br/>something like: collaboratively develop three probative questions to</li> </ul> |
|-------------------------------|----------------------------------------------------------------------------------------------------|
|                               | post on the Moodle.                                                                                                    |
| Additional Tips<br>or Advice: | The dialectical notebook is very useful for sustained student<br>conversation, for idea generation, and to get students to a<br>place where they might have a question with which to begin<br>an essay.                                                                                                    |